# Application for Zoning Permit Special Farm Uses

## **Howard County Department of Planning and Zoning**

Division of Public Service and Zoning Administration

#### **A. Property Information**

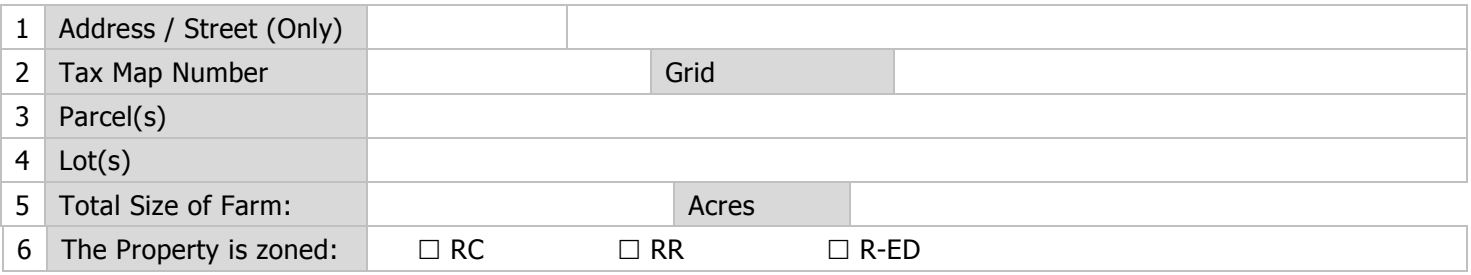

#### **B. Owner Information**

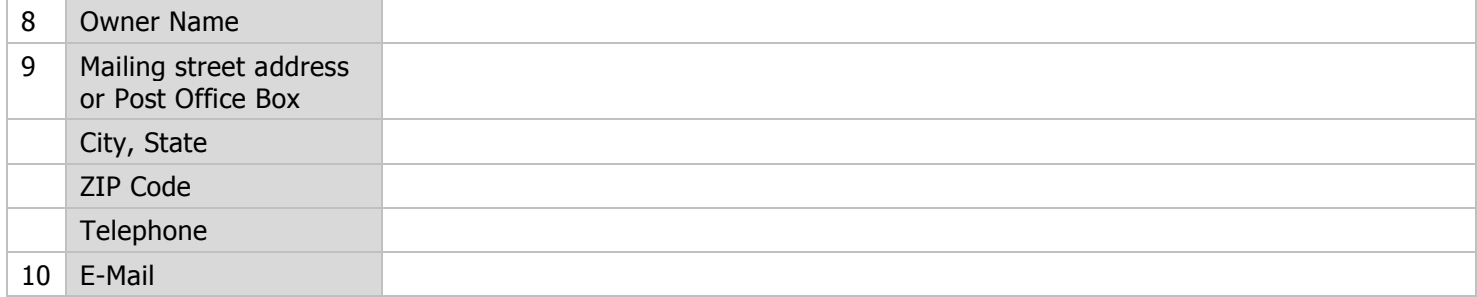

#### **C. Special Farm Use Type Requested**

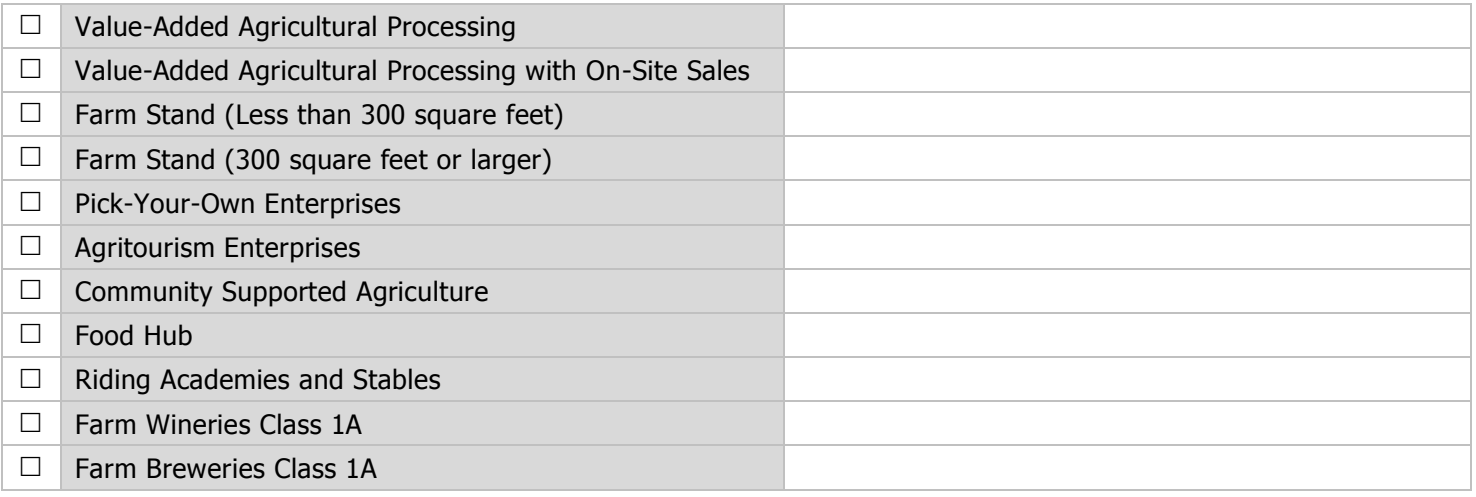

#### **C. Representative Information**

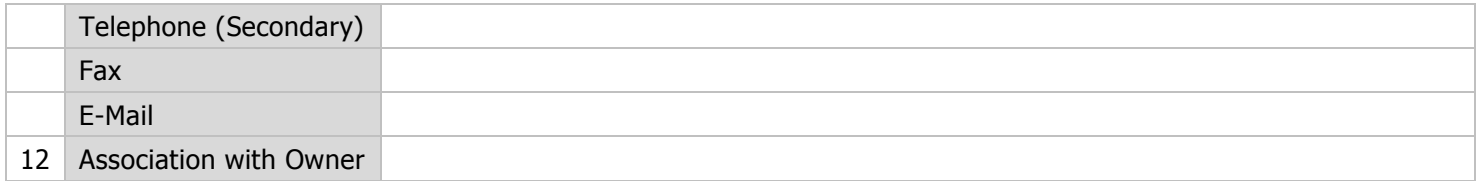

#### **D. Alternate Contact [If Any]**

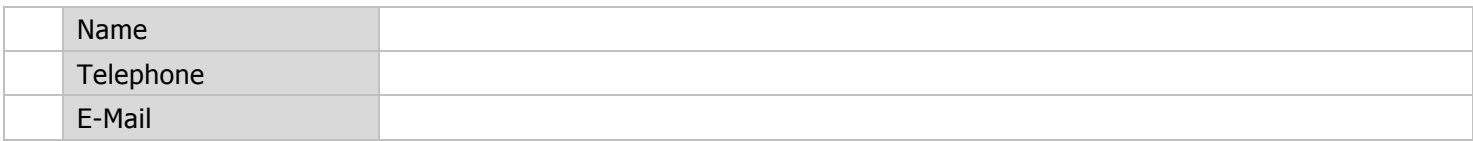

#### **E. Explanation of the Basis / Justification for the Requested Zoning Permit**

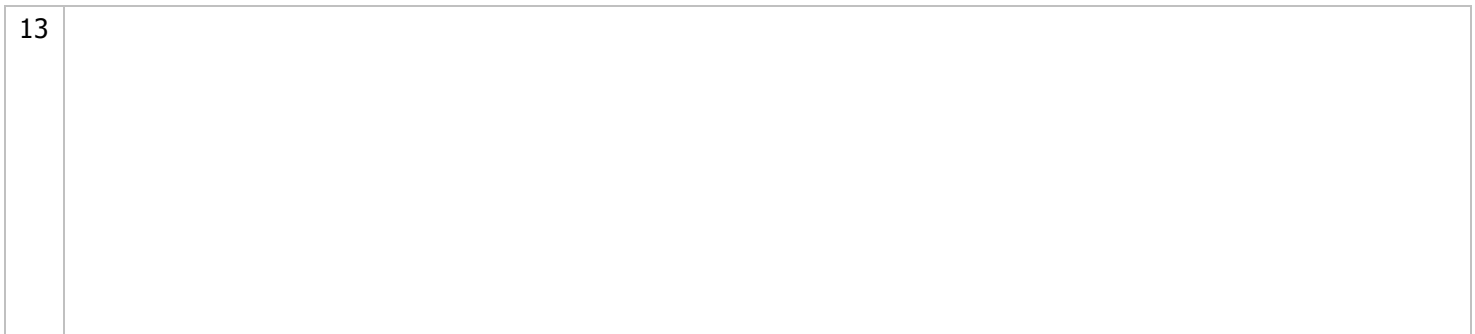

#### **F. List of Attachments/Exhibits**

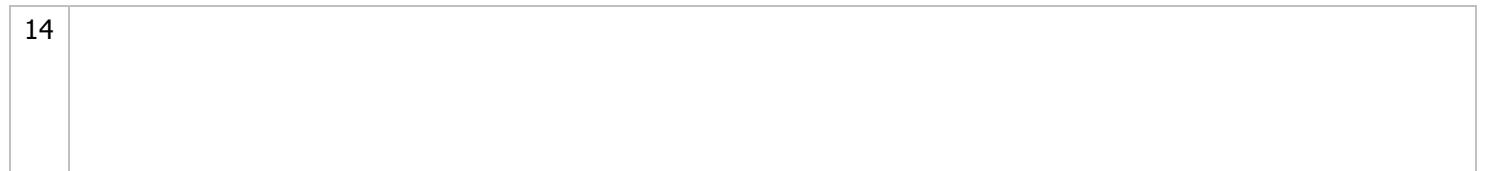

#### **G. Signatures**

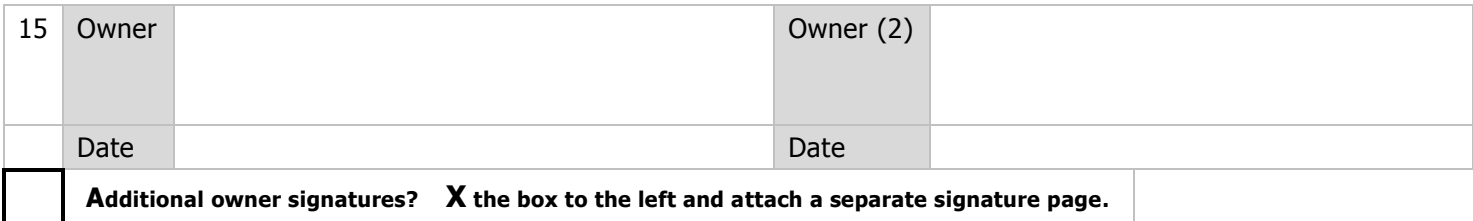

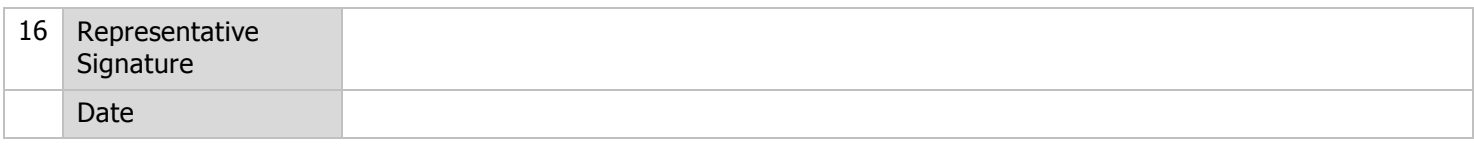

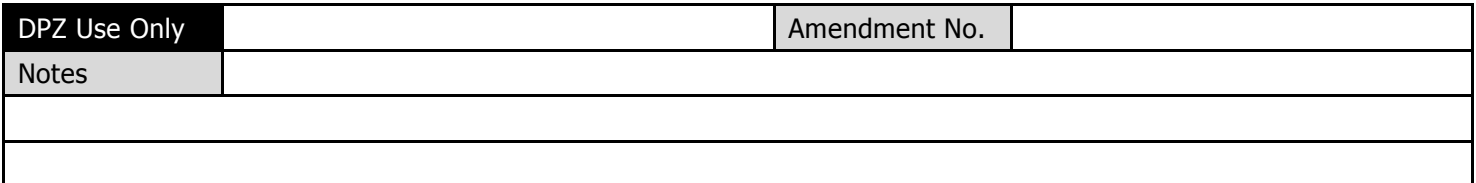

### **H. Instructions for the Comprehensive Zoning Plan Zoning Map Amendment Request Form**

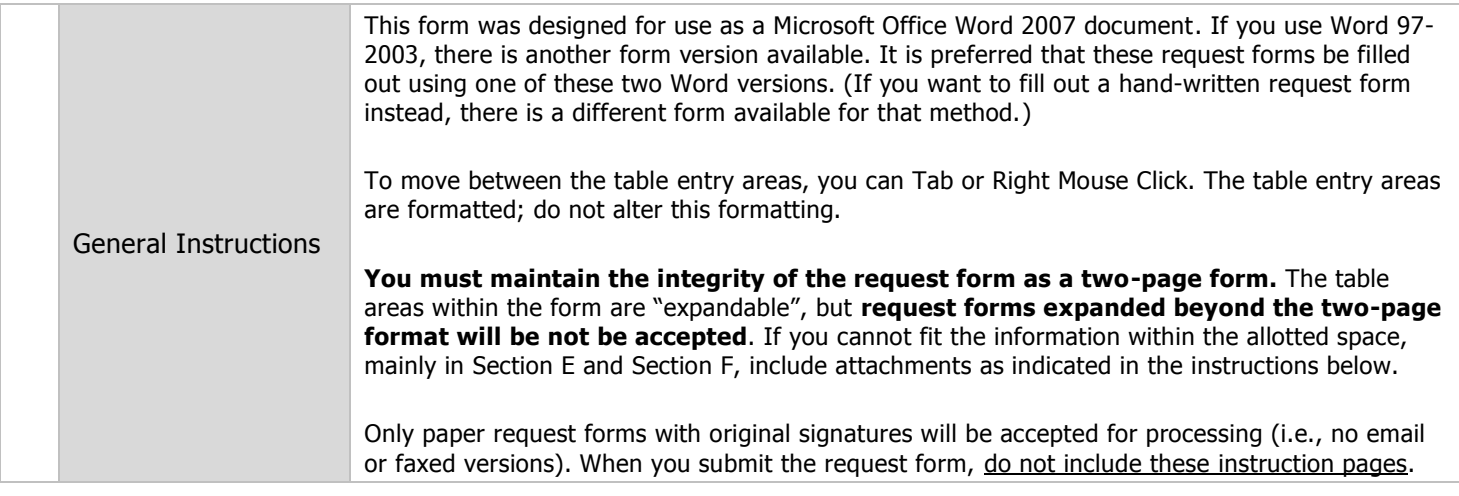

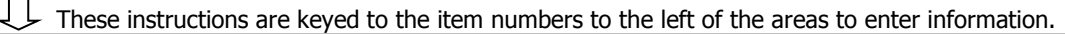

#### 8 Owner Name

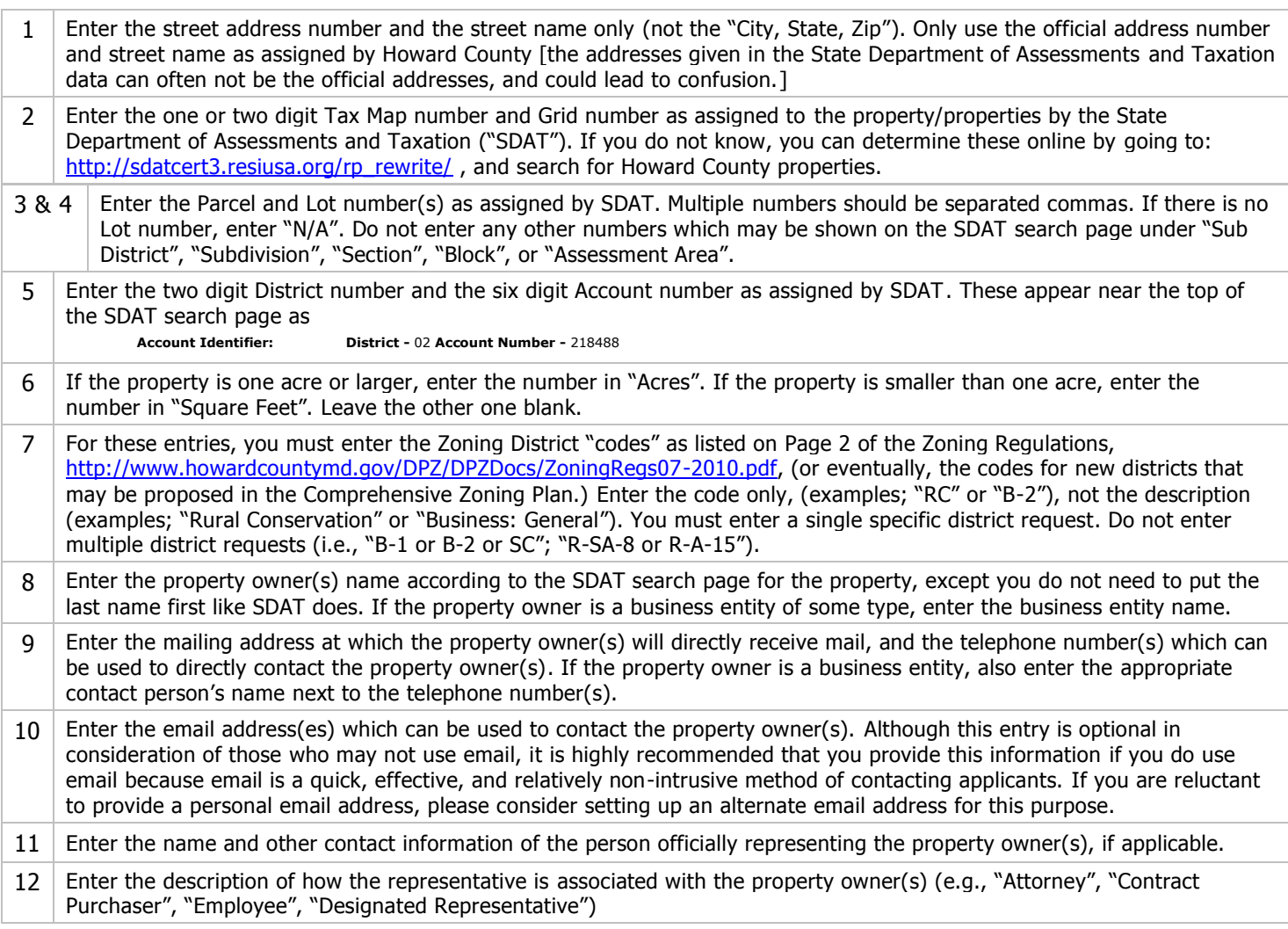

13 Enter a brief explanation of why you believe the requested new zoning for the property is more appropriate than the existing zoning and/or the factors that justify the requested new zoning district or are evidence of why the current zoning district is no longer appropriate. As noted above in the General Instructions, do not expand the table beyond the space given. If you want or need to provide a longer explanation than can fit in the space given, enter the most concise summary explanation as you can, and then state "See the attached continuation". It is required that you provide a true summary statement on the form at a minimum. **Forms will not be accepted** if Section E. only includes a statement like "See attached supplement", "See attached exhibit" or similar. The purpose of this is to give persons an "at-a-glance" basic understanding of the request, without requiring an in-depth review of all the longer explanation details.

- 14 If there are attachments or exhibits, enter a list of the items here in the format: 1. [Description of first attachment]; 2. [Description of second attachment]; etc. To save space, list across left-to-right, not as a table with each item on its own line. The purpose of this section is to have a list to check against the exhibits, in case an exhibit might become lost or misplaced.
- 15 All property owners of record must sign the request. Prior to printing the form and signing it, type in the name of the person signing at the top-left portion of the signature area:

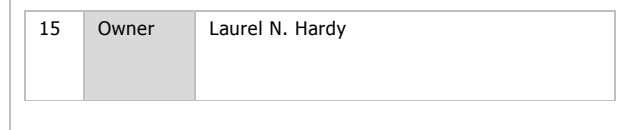

Please note that if the property owner is a business entity, this entry should be the name of the person authorized to sign on behalf of that entity, not the name of the entity. Then print the form and sign and date it in ink. (Remember, there is no need to print these instructions!) If your printer supports duplex printing (i.e., printing on both sides), print the form that way, otherwise, print as two pages. If there are more than two property owners of record, "X" the box as indicated and provide an attached page with any additional names and signatures.

16 If applicable, the person listed as the representative in Section C. signs and dates here.

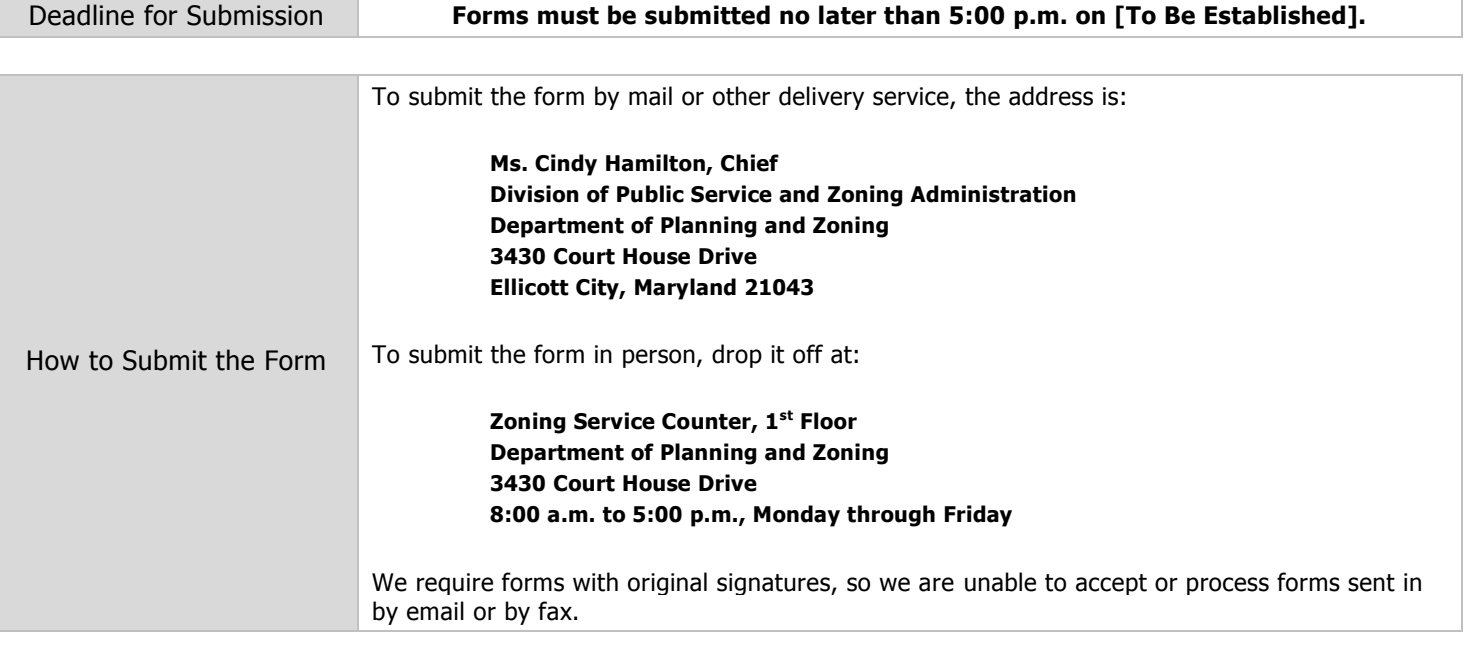

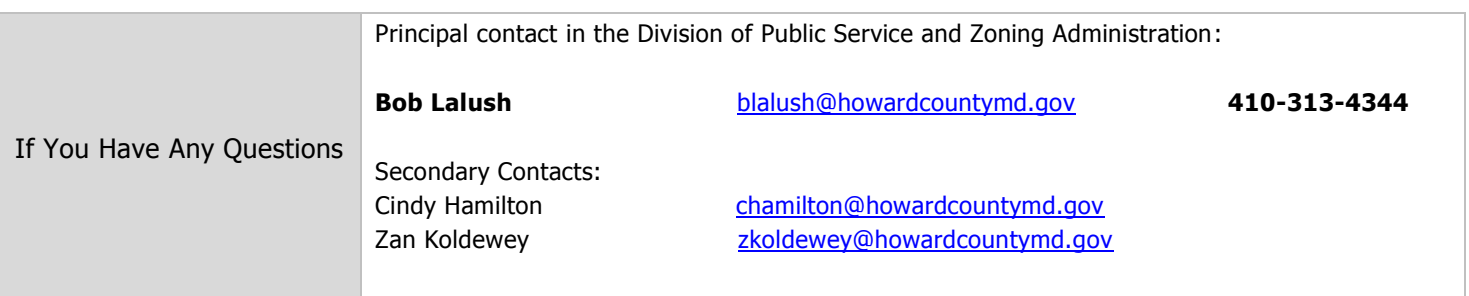

T:\DPZ\Shared\Public Service and Zoning\CZP Forms